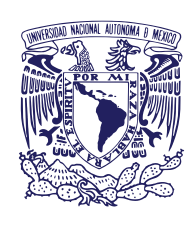

## **UNIVERSIDAD NACIONAL AUTÓNOMA DE MÉXICO FACULTAD DE ESTUDIOS SUPERIORES ZARAGOZA**

**Unidad de Administración Escolar**

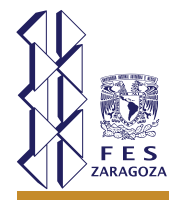

## **PROCESO DE REINSCRIPCIÓN**

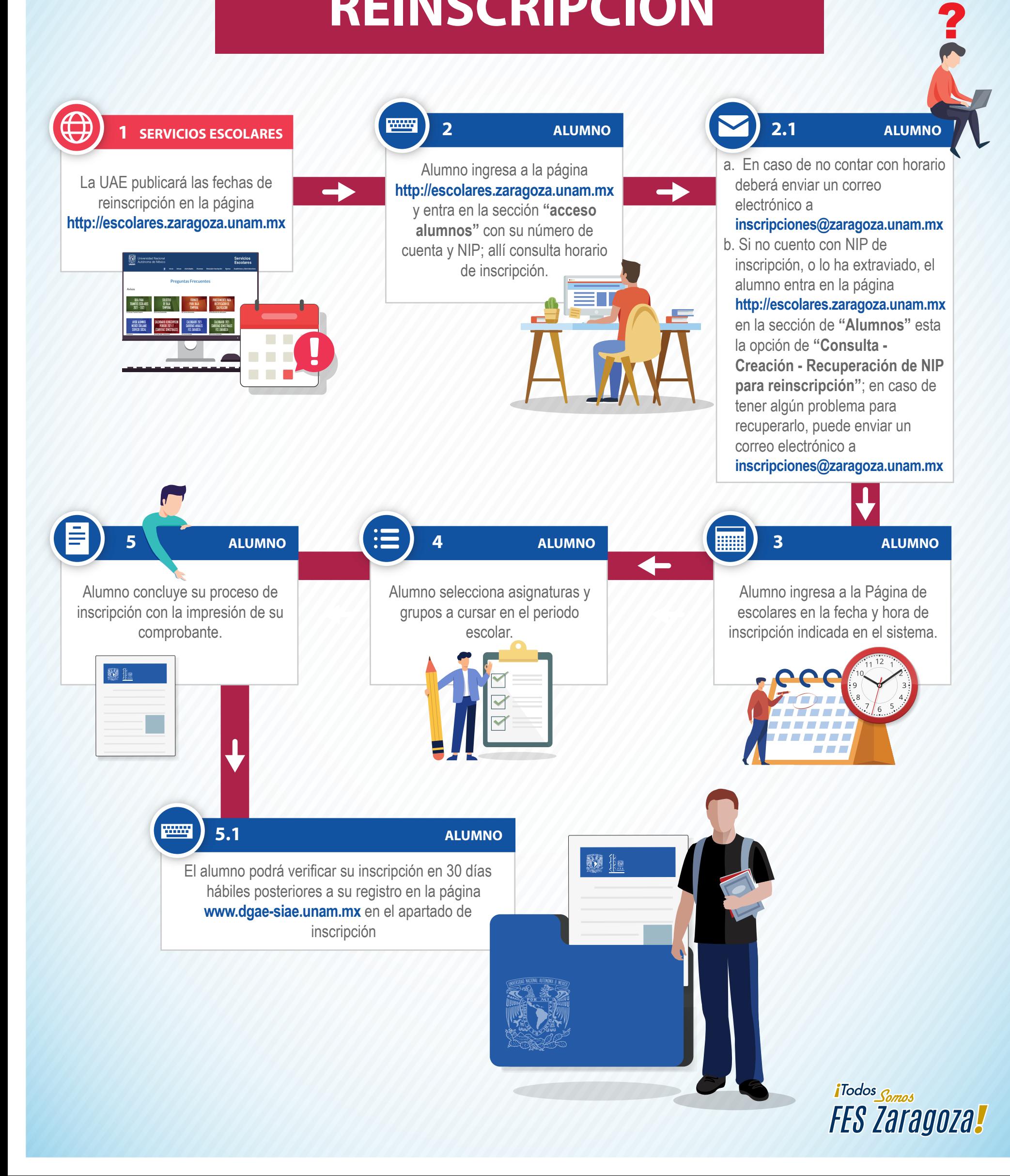